## **Wofford College [Digital Commons @ Wofford](http://digitalcommons.wofford.edu?utm_source=digitalcommons.wofford.edu%2Fterminaltalk%2F28&utm_medium=PDF&utm_campaign=PDFCoverPages)**

[Terminal Talk](http://digitalcommons.wofford.edu/terminaltalk?utm_source=digitalcommons.wofford.edu%2Fterminaltalk%2F28&utm_medium=PDF&utm_campaign=PDFCoverPages) **[Information Technology](http://digitalcommons.wofford.edu/it?utm_source=digitalcommons.wofford.edu%2Fterminaltalk%2F28&utm_medium=PDF&utm_campaign=PDFCoverPages)** 

8-1-1969

# Terminal Talk - The Wofford Connection - August 1969

Wofford College Computer Center

Follow this and additional works at: [http://digitalcommons.wofford.edu/terminaltalk](http://digitalcommons.wofford.edu/terminaltalk?utm_source=digitalcommons.wofford.edu%2Fterminaltalk%2F28&utm_medium=PDF&utm_campaign=PDFCoverPages) Part of the [Computer Sciences Commons](http://network.bepress.com/hgg/discipline/142?utm_source=digitalcommons.wofford.edu%2Fterminaltalk%2F28&utm_medium=PDF&utm_campaign=PDFCoverPages)

### Recommended Citation

Wofford College Computer Center, "Terminal Talk - The Wofford Connection - August 1969" (1969). *Terminal Talk.* Paper 28. [http://digitalcommons.wofford.edu/terminaltalk/28](http://digitalcommons.wofford.edu/terminaltalk/28?utm_source=digitalcommons.wofford.edu%2Fterminaltalk%2F28&utm_medium=PDF&utm_campaign=PDFCoverPages)

This Article is brought to you for free and open access by the Information Technology at Digital Commons @ Wofford. It has been accepted for inclusion in Terminal Talk by an authorized administrator of Digital Commons @ Wofford. For more information, please contact [stonerp@wofford.edu.](mailto:stonerp@wofford.edu)

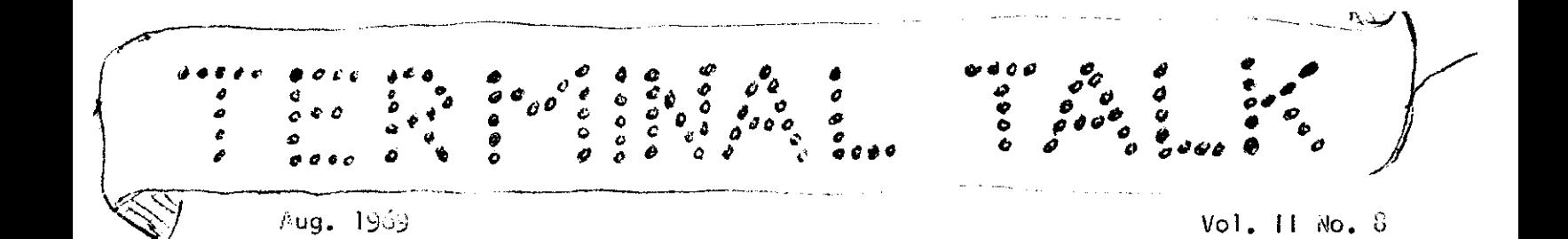

- THE WOFFORD CONNECTION-

Wofford College Computer Center Spartanburg, South Carolina

#### Knoxville Meeting

/

Dr. Patton and Dr. Robinson attended a recent curriculum development workshop on the University of Tennessee campus in Knoxville. This workshop is another SREB project funded by NSF. Groups have been formed to study and develop materials for use of the computer in the disciplines of chemistry, economics, natural science, mathematics and physics. The four-day meeting  $(10-21)$ Aug.) included short courses in programming, discussion of computer uses, and a meeting of Principal Investigators involved in tne computer equipment grant. Both men brought back information on possible academic applications and would be happy to talk with you in further detail.

### Introductory lectures

Or. Olds will again give introductory lectures on the use of the computer terminal. These lectures will be 7-3 p.m. in the evenings of 11 and 12 Sept. The morning of Saturday, Sept. 13, will be reserved as a special practice session during which Dr. Olds will be available to help neophyte terminal users. The first lecture wi 11 deal with use of the system and tho programs already available. The second lecture will be an introduction to BASIC, a simple computer language, for those who will be writing programs of their own.

#### GRAPH\*

Sill Rudisi 11 has prepared a program which wi 11 plot data which the user supplies as a series of ordered pairs. The program is written to sort the data points in propor order and plot a graph of the size requested. This fills a gap in the Call-A-Computer library which contains several plotting programs for function plotting, but none which works from the data points themselves. This program should be of interest to many physics studonts as well as others.

#### Back Issues

Some new users may be interested in back issues of Terminal Talk which contain some record of past usage and information on special programs, features, or new service. These issues may be obtained in the Computer Center while the supply lasts.

#### WOFFORD COLLEGE COMPUTER CENTER Guidelines for use of the time-sharing terminal

#### I. The Objective

Our terminal is supported by an  $\frac{MSF}{S}$  grant obtained thru the Southern Regional Education Soard, It is the purpose of this project to study the effect and effectiveness of a terminal in the academic and research program of a small college. We ask your cooperation in developing and documenting its uses. During the two-year period of the grant, we should take an active experimental approach to the terminal. This is the time to discover and test possible uses and to find just what parts, if any, of our program can be improved by its use. Usage is free for all academic projects at Wofford, although charges must be made for sponsored research and for administrative uses.

2. The Procedure

Government funds may imply government control. At least we must keep the records required to fullfill the experimental goals of the grant. Each user must:

- a. Obtain a personal ID code from Dr. Olds and use this as the last three characgers of his user number each time he uses the terminal.
- b. Classify each of his uses Into one of the subject matter areas posted at the terminal and use the corresponding user number as a prefix to his ID code.
- c. Sign the log book every term (including the Interim), once for each course or project in which he makes use of the terminal.
- 3. The steps for contacting the computer are:
	- a. Using the telephone, dial the computer numbor listed on the terminal. This initiates a DDD call and the operator will ask you for your number. Give the one listed on the telephone dial.
	- b. The computer, if available, will answer the call with a "beep". When you hear this, push the "ORIG" button on the teletype unit. This unit automatically gives its identification code and you may hang up the telephone.
	- c. When requested, type in your user number (by which we will be billed and other information about your problem.
	- d. When you have finished working, type "BYE" followed by a carriage return. This will cause a message to be printed out giving the time and then the computer will turn off the teletype and hang up.
- 4. Schedule Sheet

A schedule sheet wi 11 be posted on the Computer Center door each Friday. Prior to posting, certain class or lab times may be reservcd, (Arrange for this thru Dr, Olds) An individual may reserve up to one hour per day by writing his name in the appropriate spaces. Sign-up for priority, but come in any time the terminal is free. Use the terminal when you reserve it. Your reservation may **have turned someone else away.** 

5. Materials

The computer Center maintains a full set of manuals and a catalog of available programs. The most commonly used manuals are available thru the bookstore and others may be ordered from Call-A-Computer (Details available in Computer Center)